# NLN STUDENT GUIDE TO TESTING PAX & NACE WITH A REMOTE LIVE PROCTOR

NLN Testing Services NATIONAL LEAGUE FOR NURSING Shiloh, IL Copyright, 2020, National League for Nursing. All Rights Reserved.

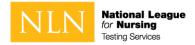

# WHAT YOU NEED TO KNOW

## PRIOR TO YOUR NLN REMOTE PROCTORED EXAM

# BEMINDER

# Before Exam Day

# Technical Requirements (Hardware / Software / Internet)

Because the exam is both secure and proctored, there are some technical requirements. T

#### Installing Questionmark Secure

- 1. Install **Questionmark Secure 6.0.26+ for Windows or 6.0.19+ for Mac**. The link in step #2 enables you to install and detect the version of Questionmark Secure installed.
- 2. Go to <u>Install and detect Questionmark Secure</u> to detect installation of Questionmark Secure.
- Click Download to download the appropriate version of Questionmark Secure for your operating system. If you have a previous version of Questionmark Secure installed, we recommend uninstalling the older version before installing the required version.
- 4. Install Questionmark Secure.
- 5. Click **Launch**. A webpage that requires Questionmark Secure opens.
- You might need to close prohibited applications before being able to launch your exam. Common prohibited applications include Outlook, Skype for Business (Lync), GoToMeeting, and SnagIT. Close any prohibited applications, if any, and click Launch again.
- 7. When Questionmark Secure is installed and all prohibited programs have been closed, a new page opens showing the installed version. Click **Close Questionmark Secure** to exit Questionmark Secure.

#### Real-time communication components

- 1. Ensure the following are functional and enabled for real-time communication with the exam proctor.
  - A browser with pop-up blocker disabled
  - A built-in or external webcam and microphone
  - Internet speed must be at least 2 Mbps download and 2 Mbps upload.

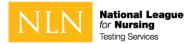

- 2. Use the following link to test real-time communication components:
  - <u>Test real-time communication components and bandwidth</u>
  - The real-time communication with the proctor is accomplished using a Zoom meeting. Zoom is a web conferencing application, and you'll be prompted to install or run it in the process of connecting with the proctor. You don't have to install it ahead of time.

### Identification Requirements

Candidates are expected to provide the following identification:

- Must be an original, current (valid) ID issued by a city/state/federal government agency or your school.
- School ID must be in hard plastic card format. Paper or electronic formats are NOT acceptable.
- Your first and last names must match the name on the NLN Registration Roster.
- The photo must be clearly recognizable as you.

## Testing Environment / Workspace Requirements

- Candidate must be in a well-lit, quiet, private room.
- Any doors to the room or closet are to be closed.
- Candidate must be alone in the room.
- The table or desk and surrounding area including floor must be clear of any material.
- Candidate's mobile phone should be turned off and stored away out of sight.
- Additional monitors are to be turned off and turned away from sight of candidate.
- Any desk phone is to be disconnected.
- We will require the candidate to hold up a reflective surface such as a mirror to show the edges of the monitor, so candidates will be expected to have one available before the exam.

## Standard Rules

- You are alone in the room
- Your desk and work area are clear
- You are connected to a power source
- No phones or headphones
- No dual monitors
- No leaving your seat
- No talking
- Webcam, speakers, and microphone must remain on throughout the test.
- The proctor must be able to see you for the duration of the test.

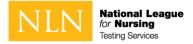

## Prior to Launching the Exam

To ensure that these requirements are met, proctors will take the following actions before unlocking the exam:

- Conduct 360-degree room scan using the candidate's webcam
- Remind candidates there are NO permitted resources
- Review expected behaviors and prohibited behaviors

## Unacceptable Behaviors and Proctor Responses

| Description                                                                        | Standard Response                                                                                                    | Time Add/Delete                                                            |
|------------------------------------------------------------------------------------|----------------------------------------------------------------------------------------------------|----------------------------------------------------------------------------|
| Candidate speaking<br>aloud during<br>the exam.                                    | Warning provided to the candidate. If<br>talking continues, the exam session<br>may be terminated at the<br>Institution's discretion. Incident<br>report created.                             | No time credit to be allowed as this is due to unacceptable exam behavior. |
| Candidate looking off screen repeatedly.                                           | Warning provided to the candidate.<br>Additional room scan required if eye<br>movement persists. Incident report<br>created.                                                                  | No time credit to be allowed as this is due to unacceptable exam behavior. |
| Candidate not alone in the room.                                                   | Warning provided to the candidate. If<br>the candidate cannot secure a private<br>location the exam session may be<br>terminated at the Institution's<br>discretion. Incident report created. | No time credit to be allowed as this is due to unacceptable exam behavior. |
| Candidate interrupted<br>by another person<br>during exam.                         | Warning provided to the candidate. If<br>the candidate cannot secure a private<br>location the exam session may be<br>terminated at the Institution's<br>discretion. Incident report created  | No time credit to be allowed as this is due to unacceptable exam behavior. |
| Candidate accessing<br>Forbidden items,<br>papers, phone,<br>recording device etc. | Warning provided to the candidate,<br>or the exam session may be<br>terminated immediately at the<br>Institution's discretion. Incident<br>report created                                     | No time credit to be allowed as this is due to unacceptable exam behavior. |
| Candidate's web cam<br>or audio feed goes out.                                     | Exam will be paused while the issue is being corrected.                                                                                                    | Exam time will be credited on a 1 to 1 ratio for the paused time.          |
| Candidate loses<br>connection with the<br>proctor                                  | Exam session will be paused for up to<br>five minutes. Exam time lost will be<br>credited to the exam upon<br>establishing a new connection.                                                  | Exam time will be credited on a 1 to 1 ratio for the paused time.          |

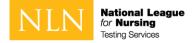

## Creating Your Account

1. Every examinee will need to create a new account at: <u>https://ondemand.guestionmark.com/home/405669</u>

| User account                                                                                                    |                                                                               |                                                                    |
|----------------------------------------------------------------------------------------------------|-------------------------------------------------------------------------------|--------------------------------------------------------------------|
| Create new account Log In Request new password                                                                       |                                                                               |                                                                    |
| Username *                                                                                                    |                                                                               |                                                                    |
| E-mail address *                                                                                                    | Use the                                                                       | e "Refine Groups" filter to find your school.                      |
| A valid e-mail address. All e-mails from the system will be sent to this address. The e-mail                         |                                                                               |                                                                    |
| A value of mail address, will e-mails from the system will be sent to this address. Une e-mail of Select your school | The mace public and will only be used if you wish to receive a new particular | speciela de wise to receive certain news de nooncations by e-mail. |
| harper                                                                                                    |                                                                               | Reset Refine Groups                                                |
|                                                                                                    |                                                                               |                                                                    |
| Group Name                                                                                                    | Parent                                                                        | Selected Groups                                                    |
| 391623-01 - Harper College - Palatine                                                                                |                                                                               | 391623-01 - Harper College - Palatine                              |
| Page 1 of 1                                                                                                    |                                                                               |                                                                    |
|                                                                                                    |                                                                               |                                                                    |

- Select a school (group)
  - 2. Click the Create New Account Button when you have completed all required fields.

|            | Main                      |
|------------|---------------------------|
|            | First Name *              |
|            |                           |
|            | Last Name *               |
|            |                           |
|            | Niddin Name               |
|            |                           |
|            |                           |
|            | Gender                    |
|            |                           |
|            | Date of Birth *           |
|            |                           |
|            | Morth Day Year            |
|            |                           |
|            |                           |
|            |                           |
|            | PrimaryAddress            |
|            |                           |
|            | City *                    |
|            |                           |
|            | State *                   |
|            |                           |
|            | Phone *                   |
|            |                           |
|            |                           |
|            | Create now account        |
|            |                           |
| @ 2020 Que | estionmark Computing Ltd. |
|            |                           |

- Complete primary address information
- Create new account
  - 3. You will receive a one-time link. The link is only available for 24 hours.

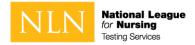

## **Buying Your Exam**

If you have previously registered and you or your school paid for the PAX, you will still need to complete this step. Please continue with the steps and be prepared to enter the voucher (coupon) code you have been provided to waive the exam fee.

1. Select the PAX Exam to purchase. You will select PAX STD unless you have been approved for ADA testing. The PAX EXT is for pre-approved ADA students only.

| NEN National League                                                                                                    |                                                                                                    |                                                                                                    |                                                                                                    | 405672             |
|----------------------------------------------------------------------------------------------------|----------------------------------------------------------------------------------------------------|----------------------------------------------------------------------------------------------------|----------------------------------------------------------------------------------------------------|--------------------|
| My Assessments My Results - Buy Exam Regi                                                                                            | ster for Exam                                                                                                    |                                                                                                    |                                                                                                    | 🔺 josh Elsenberg + |
| Vy Assessments Wy Results Bay Loam Reg<br>Search Catalog<br>Exam type<br>- Any-<br>SUI Contains<br>Exam name contains<br>Apply Reset | NACE INJUSTICAL CARE OF CARE<br>NACE I Nursing Care of Child<br>Quantity<br>1<br>Add Iss Care<br>Type: Exam<br>Exams: NACE I Nursing Care of Child<br>Price: \$10.00 | PRACS<br>Prace PAX Science Buarn<br>Quantity<br>1<br>Add to cart<br>Type: Practice Buarn<br>Buarn: Pre-Admission Exam Science<br>Price: 55:00 | Sage-QA-PAX-01<br>Pre-Adminission Exam (Baging QA)<br>Quantity<br>1<br>Add to car<br>Type: Exam<br>Exam: Pre-Admission Exam Verbal<br>Price: \$40.00 | ▲ joch Eisenberg - |
| © 2020 Questionmark Computing Ltd.                                                                                                   |                                                                                                    |                                                                                                    |                                                                                                    |                    |

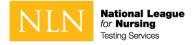

2. Click on the Shopping Cart to complete the process.

| Search Catalog       | Buy Exam                                   | Browse to t                       | the shopping cart to complete purchase. |  |
|----------------------|--------------------------------------------|-----------------------------------|-----------------------------------------|--|
| am type<br>- Any - • | Pre-Adminission Exam (Staging QA) added to | YOUL CALL                         |                                         |  |
| Contains             | NACEINCC                                   | PRACS                             | Stage-QA-PAX-01                         |  |
| am name contains     | NACI I Nursing Care of Child               | Prac PAX Science Exam             | Pre-Administion Exam (Staging QA)       |  |
|                      | Quantity                                   | Quantity                          | Quantity                                |  |
| Apply Reset          | 1                                          | 1                                 |                                         |  |
| ACTAS RESIL          | Add to cart                                | Add to cart                       | Add to cart                             |  |
|                      | Type: Exam                                 | Type: Practice Exam               | Type: Exam                              |  |
|                      | Exams: NACE I Nursing Care of Child        | Exams: Pre-Admission Exam Science | Exams: Pre-Admission Exam Verbal        |  |
|                      | Price: \$10.00                             | Price: \$5.00                     | Price: \$40.00                          |  |

| NIN National League                                                                                                    |                                            |                                   |                                         | 405672             |
|----------------------------------------------------------------------------------------------------|--------------------------------------------|-----------------------------------|-----------------------------------------|--------------------|
| My Assessments My Results - Buy Exam Register for                                                                                                    | Exam                                       |                                   |                                         | 🛦 Josh Elsenberg + |
| Search Catalog                                                                                                    | Buy Exam                                   | 1                                 | the shopping cart to complete purchase. |                    |
| - Any - *                                                                                                    | Pre-Adminission Exam (Staging QA) added to | iour cart 🥌                       |                                         |                    |
| SKU Contains                                                                                                    | NACEINCC                                   | PRACS                             | Stage-QA-PAX-01                         |                    |
| Exam name contains                                                                                                    | NACE I Nursing Care of Child               | Prac PAX Science Exam             | Pre-Adminission Exam (Staging QA)       |                    |
|                                                                                                    | Quantity                                   | Quantity                          | Quantity                                |                    |
| Apply Reset                                                                                                    | 1                                          | 1                                 | 1                                       |                    |
| The second second secon | Add to cart                                | Add to cart                       | Add to cart                             |                    |
|                                                                                                    | Type: Exam                                 | Type: Practice Exam               | Type: Exam                              |                    |
|                                                                                                    | Exams: NACE I Nursing Care of Child        | Exams: Pre-Admission Exam Science | Exams: Pre-Admission Exam Verbal        |                    |
|                                                                                                    | Price: \$10.00                             | Price: \$5.00                     | Price: \$40.00                          |                    |
|                                                                                                    |                                            |                                   |                                         |                    |
| Ntps://staging1-onderward.guestionmark.com/Norme/455072/cart                                                                                                    |                                            |                                   |                                         |                    |

3. Be sure to check the quantity and total. You may only purchase a quantity of 1. You may click update car if the quantity and total are incorrect.

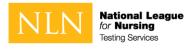

| National League                                                                               |                 |           | <b>HO</b> 405                                    |
|-----------------------------------------------------------------------------------------------|-----------------|-----------|--------------------------------------------------|
| ssessments My Results - Buy Exam Register for Exam                                            |                 |           | 🔺 Josh Elsenber                                  |
| nopping cart                                                                                  |                 |           |                                                  |
| duct                                                                                          | Price Quantity  | Remove    | Total                                            |
| -Adminission Exam (Staging QA)                                                                | \$40.00 1       | Remove    | \$40.00                                          |
|                                                                                               |                 |           | Total: \$40<br>Update cart Checkou               |
|                                                                                               |                 |           |                                                  |
|                                                                                               |                 |           |                                                  |
| y Assessments My Results - Buy Exam Register for Exam                                         |                 |           |                                                  |
| y Assessments My Results Buy Exam Register for Exam Checkout                                  |                 |           | n.                                               |
| y Assessments My Results Buy Exam Register for Exam Checkout                                  | Price           | Quantity  | È on trienberg •<br>La josh Eisenberg •<br>Total |
| y Assessments My Results - Buy Exam Register for Exam Checkout Shopping cart contents         | Price<br>540.00 | Quantity1 | 🛦 Josh Eisenberg -                               |
| y Assessments My Results - Buy Exam Register for Exam Checkout Shopping cart contents Product |                 |           | ▲ Josh Esenberg -<br>Total                       |

4. If you have previously paid for your registration and your exam was cancelled, you have been provided a voucher. Enter the voucher by clicking on "I have a discount coupon". If you do not have a voucher, please enter your payment information.

|        |            | 🛓 josk fineits |
|--------|------------|----------------|
|        |            |                |
|        |            |                |
|        |            |                |
| Price  | Quantity   | 10             |
| 640.00 | 1          | B4D            |
|        | Order soal | 96             |
|        |            |                |
|        |            |                |
|        |            |                |
|        |            |                |
|        |            |                |
|        |            |                |
|        |            |                |
|        |            | Order Koul     |

-

| suestion<br>mark                                                                 |                          | •Q• Hot≣                                                         | ine: +31 88 000 0 | 008 (International)   English                                                               |
|----------------------------------------------------------------------------------|--------------------------|------------------------------------------------------------------|-------------------|---------------------------------------------------------------------------------------------|
| Billing I                                                                        | nformation               | Confirmation and Payment                                         |                   | (3) Finish                                                                                  |
| Products in your s                                                               | hopping cart             |                                                                  | Show price in:    | \$ USD - United States                                                                      |
| Product/Service name                                                             | 6                        | Quantity Unit price Value                                        |                   | The billing currency is USD (                                                               |
| Pre-Adminission Exe                                                              | n (Staging QA) - 1.0     | 1 \$40.00 \$40.00                                                | .0                | Total price: \$40.0                                                                         |
| I have a discount co                                                             |                          | s option when<br>g a voucher code.                               | The !             | otal price inclusive of applicable taxi<br>will be displayed before the order<br>transmitte |
| Back to shopping                                                                 |                          |                                                                  |                   |                                                                                             |
| Beck to shopping<br>A Secure Checkou<br>Billing Information                      | rt.                      | Payment Optio                                                    | ns                | VISA 🍧                                                                                      |
| A Secure Checkou                                                                 | it<br>⊛ Person ⓒ Company | Payment Optio                                                    | ns                | VISA 😂                                                                                      |
| Secure Checkos  Billing Information                                              |                          | Payment Optio<br>Billing currency*;                              |                   | States Dollar                                                                               |
| Secure Checkor Billing Information Licensed to:                                  |                          |                                                                  |                   | VISA 📚                                                                                      |
| Secure Checkos Billing Information Uconsed to First name*:                       |                          | Billing currency*;                                               |                   | VISA 📚                                                                                      |
| Secure Checkos Billing Information Ucensed to First name*: Last name*:           |                          | Billing currency*;<br>Card number*;<br>Card expiration           | USD - United      | VISA 😜                                                                                      |
| Secure Checkoo Billing Information Uconsed to: First name*: Last name*: Address* |                          | Billing currency";<br>Card number".<br>Card expiration<br>date"; | USD - United      | States Dolar                                                                                |

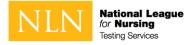

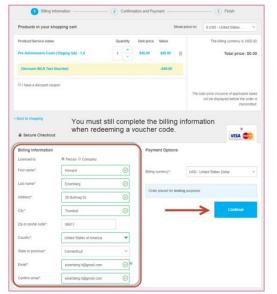

5. You must complete billing information when redeeming a voucher code or credit card.

| question<br>mark                                                                                                    | O Hotline: +31 88 000 0008 (International)                                                                                           |
|----------------------------------------------------------------------------------------------------|----------------------------------------------------------------------------------------------------|
| Billing Information (2) Confis                                                                                                    | mation and Payment                                                                                                    |
| Products/Services                                                                                                    |                                                                                                    |
| Product                                                                                                    | Price                                                                                                    |
| 1 x Pre-Adminission Exam (Staging GA) - 1.0                                                                                                    | \$40.00                                                                                                    |
| Discount; (NLN Test Voucher)                                                                                                    | -\$40.00                                                                                                    |
| The billing currency is USD (\$)                                                                                                    | Total price: \$0.00                                                                                                    |
| Billing/Delivery information                                                                                                    |                                                                                                    |
| Billing address (Ed Internation)<br>House Essectory<br>30 Marting OF<br>Translat, Constraining<br>Translat, Constraining<br>Ernal exectory Rights Com<br>Physical method: Physical out repared                               | Delivery address ((di Hamatan)<br>Honard Electrolog<br>3 Maneg D<br>Statesg J<br>Delar States (di Honora<br>United States of America |
| Order placed for testing purposes                                                                                                    |                                                                                                    |
| Payment                                                                                                    |                                                                                                    |
| Playment metho<br>If all the information is correct, press the "Place order" button to place the<br>What will happen after I place my order?<br>After placing your order, you will receive an email confirmation and more in |                                                                                                    |
|                                                                                                    | er fil years of age and Lagree to the Tienes and Conditions.                                                                         |

6. You will receive an email with receipt for this transaction.

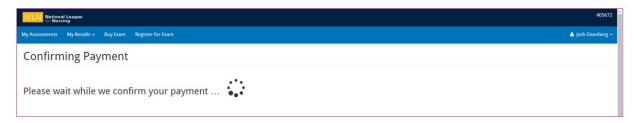

| NEN Mational League                                                                                                | 405672             |
|----------------------------------------------------------------------------------------------------|--------------------|
| My Assessments My Results + Buy Exam Register for Exam                                                             | 📥 Josh Eisenberg 🗸 |
| Checkout complete                                                                                                  |                    |
| Your order number is 14. You can view your order on your account page when logged in.<br>Return to My Assessments. |                    |

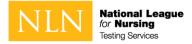

# Scheduling Your Proctor Appointment

1. When your transaction is complete, click on the My Assessments tab.

| NLN National League                      |               |                  |                              |            | 4056             |
|------------------------------------------|---------------|------------------|------------------------------|------------|------------------|
| ly Assessments My Results - Buy Exam Reg | ster for Exam |                  |                              |            | 📥 Josh Eisenberj |
| My Assessments                           |               |                  |                              |            |                  |
| Proctored Unproctored                    |               |                  | Schedule your proctoring app | pointment. |                  |
| Exam Name                                | App           | iointment Status | Appointment Date             | Options    |                  |
| Pre-Admission Exam Verbal                |               |                  |                              | <b>A</b> , | chedule          |
| Dn-site                                  |               |                  |                              |            |                  |
| Event Name                               | Site          | Location         | Date                         | Exam       | Start            |
| You have no upcoming assessments.        | site          | Location         | Date                         | Exam       | SUNT             |
| ou have no upcoming assessments,         |               |                  |                              |            |                  |
|                                          |               |                  |                              |            |                  |
|                                          |               |                  |                              |            |                  |
|                                          |               |                  |                              |            |                  |
|                                          |               |                  |                              |            |                  |
|                                          |               |                  |                              |            |                  |
|                                          |               |                  |                              |            |                  |
|                                          |               |                  |                              |            |                  |
|                                          |               |                  |                              |            |                  |
|                                          |               |                  |                              |            |                  |
|                                          |               |                  |                              |            |                  |
|                                          |               |                  |                              |            |                  |

#### <u>It is critical for students to set the local time zone in the portal prior to booking an</u> appointment. Time zone is an attribute of the user profile, which can be accessed from the user menu in the upper, right corner of the screen.

| Netional League                                                                                         |                                                                                                    |             | 405672             |
|----------------------------------------------------------------------------------------------------|----------------------------------------------------------------------------------------------------|-------------|--------------------|
| My Assessments My Results - Buy Exam Register for Exam                                                  |                                                                                                    |             | 👗 josh Eisenberg - |
| My Assessments                                                                                          |                                                                                                    |             |                    |
| Proceed Exam Name Pre-Admission Exam Verbal On-site Event Name See True Name roi upconting assessments. | Schedule Exam   405672<br>Select your desired data *<br>Def<br>0:42:02020<br>Select a time sist *<br>2:00 PM *<br>Schedule Appointment | Eam Options | do<br>Sart         |
| © 2010 Questionmait Computing Ltd.                                                                      |                                                                                                    |             |                    |

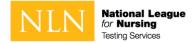

- 2. The options for the appointment will vary based on the date-time relative to the appointment. Students will see a "Cancel" link prior to the scheduled appointment date-time and may use that link to cancel the appointment. After cancelling the exam, the authorization will be available again to schedule a new appointment.
- 3. On the day of the appointment, the "Launch" link is presented to the student starting 15 minutes before the appointment state time and will remain available for up to 30 minutes past the appointment state time.

| My Assessments                    |                            |          |                         |        |          |
|-----------------------------------|----------------------------|----------|-------------------------|--------|----------|
| Proctored Unproctored             | Start your proctored exam. |          |                         |        |          |
| Exam Name                         | Appointment Status         |          | Appointment Date        | Option | 5        |
| Pre-Admission Exam Verbal         | Scheduled                  |          | Mon, 04/20/2020 - 15:00 |        | Launch + |
| Dn-site                           |                            |          |                         |        |          |
| Event Name                        | Site                       | Location | Date                    | Exam   | Start    |
| You have no upcoming assessments. |                            |          |                         |        |          |
|                                   |                            |          |                         |        |          |
|                                   |                            |          |                         |        |          |
|                                   |                            |          |                         |        |          |
|                                   |                            |          |                         |        |          |
|                                   |                            |          |                         |        |          |
|                                   |                            |          |                         |        |          |
|                                   |                            |          |                         |        |          |
|                                   |                            |          |                         |        |          |
|                                   |                            |          |                         |        |          |
|                                   |                            |          |                         |        |          |
|                                   |                            |          |                         |        |          |
|                                   |                            |          |                         |        |          |

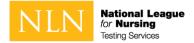

## Policies and Procedures to Read and be Aware

## Candidate Agreements

#### NLN requires that all agreements are accepted before allowing the exam to begin.

1 You certify that you are not accepting or utilizing any external help to complete the exam and are the applicable exam taker who is responsible for any violation of exam rules. You understand and acknowledge that all exam rules will be supplied by the applicable university or test sanctioning body, and the company will have no responsibility with respect thereto. You agree to participate in the disciplinary process supported by the university or test sanctioning body should any such party make such request of you in connection with any violation of exam rules.

2 You agree that you will be held accountable for all infractions associated with identity misrepresentation and agree to participate in the disciplinary process supported by the university or test sanctioning body should any such party make any request of you.

3 You understand that by using any of the features of the NLN web site and services, you act at your own risk, and you represent and warrant that (a) you are the enrolled student who is authorized to take the applicable exam and (b) the identification you have provided is completely accurate and you fully understand that any falsification will be a violation of these terms of use and will be reported to the appropriate university or test sanctioning body.

4 You acknowledge that your webcam and computer screen may be monitored and viewed, recorded and audited to ensure the integrity of the exams. You agree that no one other than you will appear on your webcam or computer screen. You understand acknowledge that such data, along with your test answers, will be stored, retrieved, analyzed and shared with the university or test sanctioning body, in our discretion, to ensure the integrity of the exams.

### Use of a Whiteboard

There has been concern raised by some of our schools that we are not allowing scrap paper during a remote proctor exam.

To address this need, we have decided to allow a single whiteboard no larger than  $8 1/2 \times 11$  inches. (The size of a standard sheet of letter paper)

The following rules apply:

- An erasable whiteboard and marker may be used during the exam.
- The whiteboard may not be removed from the testing room during the exam.
- The proctor will confirm the whiteboard is clean on front and back at the start of the exam.
- The test taker must demonstrate the marker is erasable by:
  - writing their name on the board

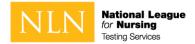

- $\circ$  showing it to proctor
- erasing his or her name
- displaying to proctor again
- If the board does not easily wipe clean, it may not be used during the exam
- The proctor will verify the whiteboard is clean prior to disconnecting the exam session.
- The proctor may ask any time during the exam to view the whiteboard.
- The whiteboard may not be used to block screen or camera at any time.
- The whiteboard must remain flat on the desk.
- Writing on any materials other than the whiteboard is strictly prohibited and will result in an incident report and results will be placed on hold.

## Navigating within the Exam

#### How to Navigate this Assessment

This is a question-by-question assessment

A question-by-question assessment contains questions on separate pages. To move between questions, you can:

Use the **Next Question** and **Previous Question** buttons by clicking them (or touching them on a touchscreen) or pressing the spacebar (when selected).

You can also use the assessment navigator to move between questions in an assessment.

The **Submit** button will appear when all questions in the section / exam have been viewed on screen.

#### **Assessment Navigator**

The assessment navigator allows you to select a question in an assessment without having to navigate through questions one at a time. Clicking on the assessment navigator button will bring up the assessment navigator dialog, where you can scroll through the questions available in an assessment represented as numbers. If you click on a number in the navigator dialog, it is highlighted in white, and the corresponding assessment question will be displayed.

The flagging feature helps you mark a question if you want to return to it later in the assessment.

To flag a question, navigate to the question you want to flag and click the (Flag this question) button next to the assessment navigator button at the bottom of the assessment. A flagged question can be identified by the yellow triangle next to the corresponding question number in the navigator dialog.

#### Calculator

Click on the **Assessment Navigator** to see the **Calculator** button. Click on the button to open an on-screen calculator during the exam.

#### Accessibility Options

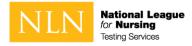

#### Increasing font size

To change the size of assessment text, click the **A A** button at the top, right of the screen. There are three font sizes.

#### High contrast

To enable high contrast mode in an assessment, click the  $\emptyset$  button at the top, right of the screen.

### Assessment Reports

1. Reports will be available 4 hours from the time you completed the science section of the exam.

| ministration My Assessments My Results -                                                                                                    | Buy Exam Register for Exam | /                                                                                                    |                                                                                                    |      | 👗 Tom Gilkisor |
|----------------------------------------------------------------------------------------------------|----------------------------|----------------------------------------------------------------------------------------------------|----------------------------------------------------------------------------------------------------|------|----------------|
| ly dashboard                                                                                                    | -                          |                                                                                                    |                                                                                                    |      |                |
| My Assessments                                                                                                    |                            |                                                                                                    |                                                                                                    |      |                |
| Proctored                                                                                                    |                            |                                                                                                    |                                                                                                    |      |                |
| On-site                                                                                                    |                            |                                                                                                    |                                                                                                    |      |                |
| Event Name                                                                                                    | Site                       | Location                                                                                                    | Date                                                                                                    | Exam | Start          |
| tou have no upcoming assessments.                                                                                                    |                            |                                                                                                    |                                                                                                    |      |                |
| Inproctored                                                                                                    |                            |                                                                                                    |                                                                                                    |      |                |
| How to  I linear a single of a none series a another school, I linear a single of a linear series another school, I linear school and school series for investment. I linear school and school straining frankli I linear school and school straining frankli I linear school and school straining frankli I linear school and school straining frankli I linear school and school straining frankli I linear school school straining frankli I linear school school straining frankli I linear school school sc |                            | Test Prep 8. Study Materials<br>+ Fruindoward hang/Mid Prop.<br>- Read Color<br>- Read Color |                                                                                                    |      |                |
|                                                                                                    |                            |                                                                                                    | Rescheduling, Cancellations & Refunds Internet The Name as proto Bodrog pairs, There are no refuels for easer registration fees and parked parchaded through the NAM some  BMCM parkets easers, stylewater as consider on the Name are as an original for Bodrog parkets easers and parkets as a set of the SMM parkets easers and parkets as a set of the SMM parkets easers and parkets as a set of the SMM parkets easers and parkets as a set of the SMM parkets easers and parkets as a set of the SMM parkets easers and parkets as a set of the SMM parkets easers and parkets as a set of the SMM parkets easers and parkets as a set of the SMM parket easers and parkets as a set of the SMM parket easers and parkets and parkets and parke |      |                |

| NLN Natio           | onal League<br>ursing      |                       |                  |                                                                                              |                                             |                              |                               | 9002                                                                                                    |
|---------------------|----------------------------|-----------------------|------------------|----------------------------------------------------------------------------------------------|---------------------------------------------|------------------------------|-------------------------------|----------------------------------------------------------------------------------------------------|
| Administration      | My Assessments             | My Results +          | Buy Exam         | Register for Exam                                                                            |                                             |                              |                               | 🛔 Tom Gilkison ·                                                                                                    |
| NLN St              | tudent Re                  | ports                 |                  |                                                                                              |                                             |                              |                               |                                                                                                    |
| Click the report li | links below to view your i | ndividual score repo  | orts.            |                                                                                              |                                             |                              |                               |                                                                                                    |
| NLN Nurs            | ing Pre-Admiss             | sion Exam (I          | PAX) (Del        | aved Reporting 4 hours)                                                                      |                                             |                              |                               |                                                                                                    |
| score for their ap  |                            |                       |                  | ission decisions by providing nurse educator<br>core. Please contact your admissions departm |                                             | is a common basis for evalua | ating the academic ability of | applicants to nursing programs. Each school determines the minimum                                                                              |
| Achievem            | ent Exam Serie             | es (Immedia           | ite Repor        | rting Available)                                                                             |                                             |                              |                               |                                                                                                    |
| The NLN Achieve     | ement Examinations are s   | tandardized tests th  | hat assist schoo | ols of nursing in assessing and evaluating the                                               | e outcomes of their educational program     | and, in turn, help meet the  | needs of their students.      |                                                                                                    |
|                     |                            |                       |                  | ntify your possible areas of strength and wea<br>cent correct scores for all examinees.      | akness, the report presents the results of  | your performance on each o   | of the content areas. The sco | ores represent the percentages of items you answered correctly out of                                                                           |
| Coaching #          | Report                     |                       |                  |                                                                                              |                                             |                              |                               |                                                                                                    |
| NCLEX (Co           | omprehensive               | Nursing Exa           | m & EPE          | ) and NACE Reports (Delay                                                                    | yed Reporting 4 hours)                      |                              |                               |                                                                                                    |
|                     |                            |                       |                  | our possible areas of strength and weakness.<br>correct scores for all examinees.            | , the report presents the results of your p | erformance on each of the c  | ontent areas. The scores reg  | present the percentages of items you answered correctly out of the                                                                              |
| Student Ex          | kam and Topic Report       |                       |                  |                                                                                              |                                             |                              |                               |                                                                                                    |
| Student Qu          | uestion Report             |                       |                  |                                                                                              |                                             |                              |                               |                                                                                                    |
| be detected after   |                            | ted. In the event of  | such an error, t | the program recalculates the scores and repo                                                 |                                             |                              |                               | ed to examinees and institutions. However, occasionally an error may<br>ear the test was given are reported directly to nursing schools as well |
| NOTE: Any report    | t available sooner than 4  | hours from the end    | d of the exam si | hould be considered incomplete and potenti-                                                  | ially incorrect.                            |                              |                               |                                                                                                    |
| Your scores are v   | valid for one year from th | e date of your test a | administration.  | If you are looking for a report prior to March                                               | ch 1, 2016, please contact customer supp    | ort at 800-732-8656.         |                               |                                                                                                    |

2. The PAX report is available through the Participant Report link.

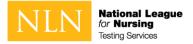

- 3. Select a result/date. The list of results is filtered for the specific participant.
- 4. Run Report. Export to PDF.

| NLN National League                                     |                                                                                                    | 90020            |
|---------------------------------------------------------|----------------------------------------------------------------------------------------------------|------------------|
| Administration My Assessments My Results + Buy Ex       | am Register for Exam                                                                                                    | 📥 Tom Gilldson 👻 |
| PAX Participant                                         |                                                                                                    |                  |
| NLN Reports / Participant Report                        |                                                                                                    |                  |
| Exam Date: [2020-04-10] Pre-Admission Exam Verbal • Run | Report PDF Export                                                                                                    |                  |
|                                                         | Pre-Admission Examination Score Report           Name:         Tom Gilison           D0:         tglison1           School:         AEC School-Orlando           Date:         4/10/2020                                                                                                    |                  |
|                                                         | RN Program Applicants     PN Program Applicants       EN     PN       Composite Score     RN SMI       92     x6.6       24/h     92       x6.6     24/h                                                                                                    |                  |
|                                                         | Ability         # of Questions         % Correct:         SSM         Parameter         Ability         # of Questions         % Correct:         SSM         Parameter         Parameter         Pa |                  |
|                                                         | Science 60 53% e4% 51 Science 60 53% all% 81                                                                                                    |                  |

# Copyright Information

Copyright, 2020, by the National League for Nursing. All rights reserved. No part of the exam may be reproduced, distributed, or transmitted in any form or by any means, including photocopying, recording, or other electronic or mechanical methods. Although the author and publisher have made every effort to ensure that the information in this exam is free from error, the author and publisher do not assume and hereby disclaim any liability to any party for any loss, damage, or disruption caused by errors and omissions, whether such errors or omissions result from negligence, accident, or any other cause. The content contained herein is not a substitute for seeking appropriate health care. National League for Nursing 2600 Virginia Ave. NW Washington D.C. 20037

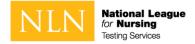

# Other Important Information

Should you have a question or concern regarding your test Administration, Please complete and submit the form at this link: <u>Test Administration Feedback Form</u>

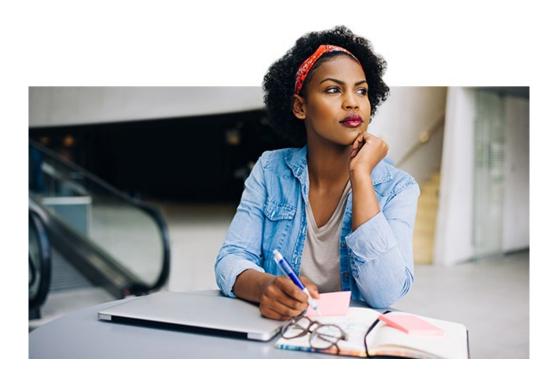